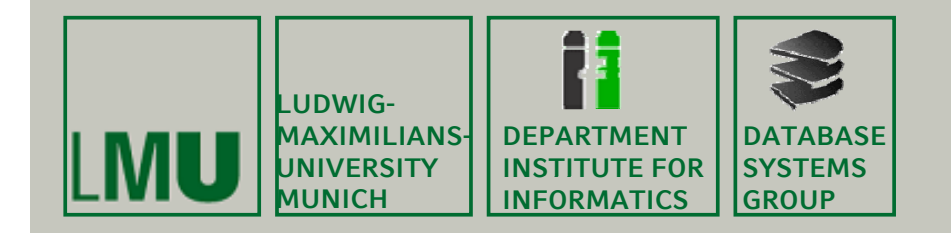

## **Kapitel 7: Grundlagen von Rasterdaten**

Skript zur Vorlesung Geo-Informationssysteme Wintersemester 2013/14 Ludwig-Maximilians-Universität München (c) Peer Kröger 2011, basierend auf dem Skript von Christian Böhm aus dem<br>SoSe 2009

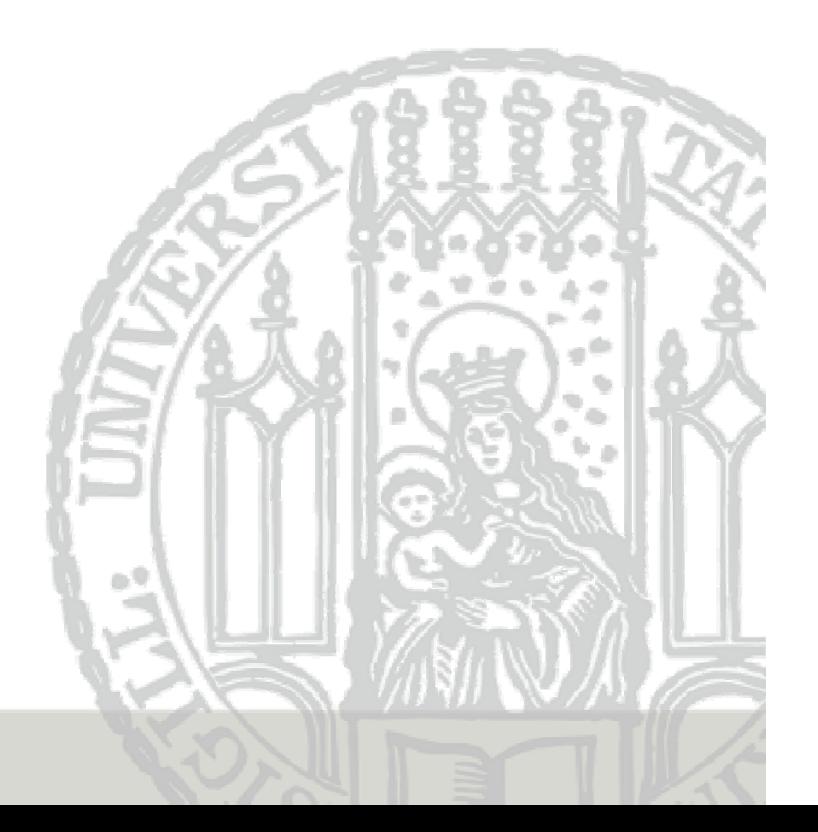

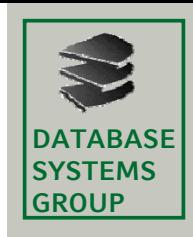

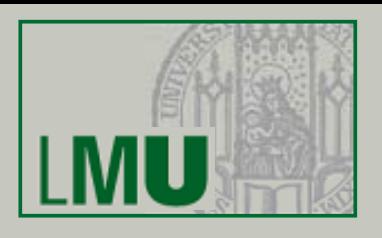

- **1. Einführung**
- **2. Speicherung von Rasterdaten**
- **3. Eigenschaften on Rasterdaten Eigenschaften von**

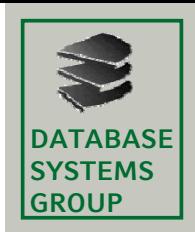

## **7.1 Einführung (I)**

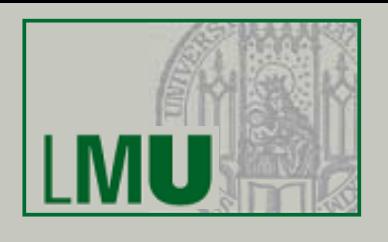

## **Definitionen**

- • Rasterdaten beschreiben die Geometrie einer Vorlage in dem Zeilenund Spaltensystem eines Abtastvorgangs. Die Rasterelemente werden auch *Pixel* (Abk. für *picture element)* genannt*.*
- • Jedem Pixel wird ein Zahlenwert (*Grauwert) zugeordnet,* der reflektierte oder emittierte Strahlungswerte repräsentiert, die in einem bestimmten Spektralbereich aufgezeichnet wurden.
- •*Passive* Abtastsysteme können Strahlungsinformation nur empfangen, z.B. die meisten Fernerkundungssatelliten.
- • *Aktive Abtastsysteme* benutzen die Vorlage als Reflektor für die von ihnen ausgesendete und wiederempfangene Strahlung, z.B. Radar.

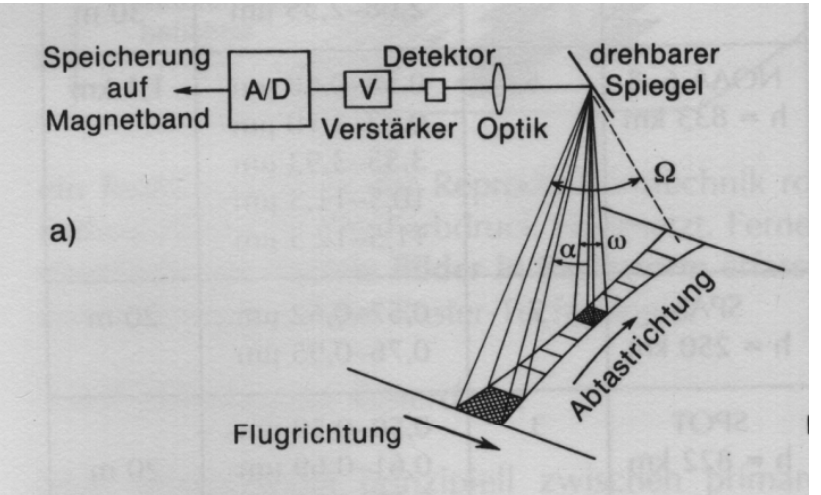

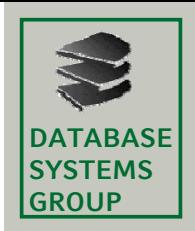

## **7.1 Einführung (II)**

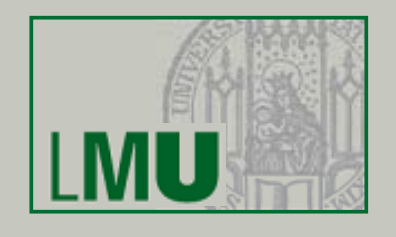

#### **Ausgewählte passive Fernerkundungssysteme**

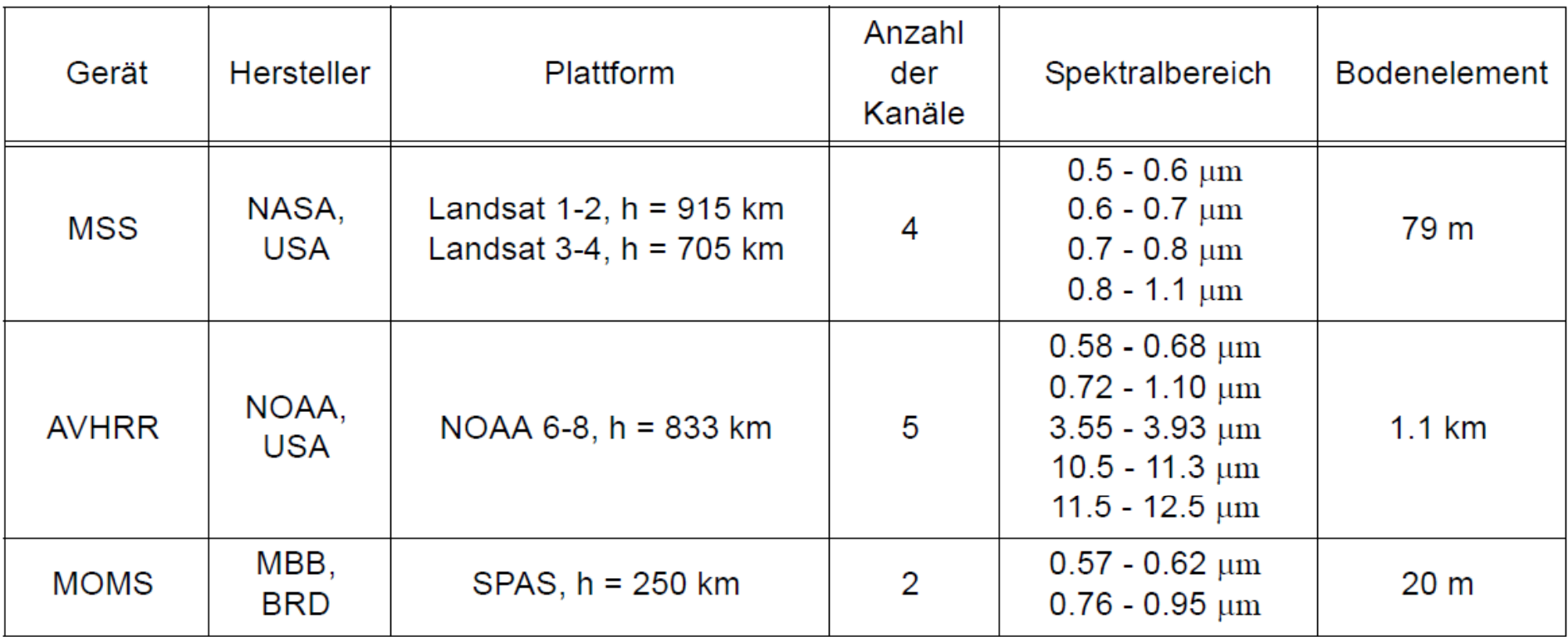

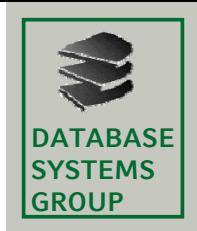

## **7.1 Einführung (III)**

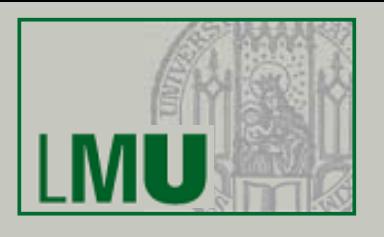

#### **Parameter von Rasterdaten**

- •Anzahl der Pixel (Auflösung)
- $\bullet$ Anzahl der Grauwertstufen (Quantisierungsstufen)

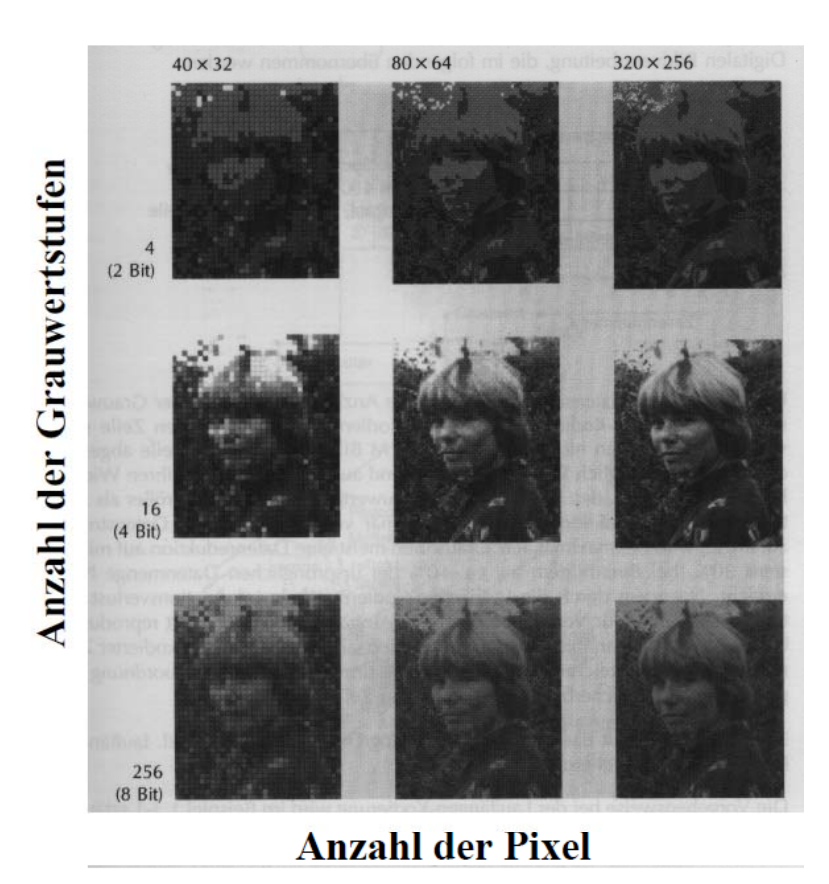

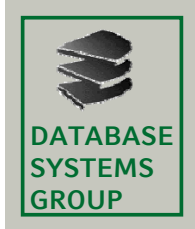

## **7.1 Einführung (IV)**

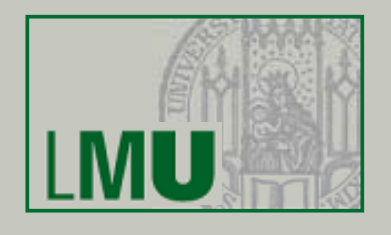

#### **Typische Parameter verschiedener Datenquellen**

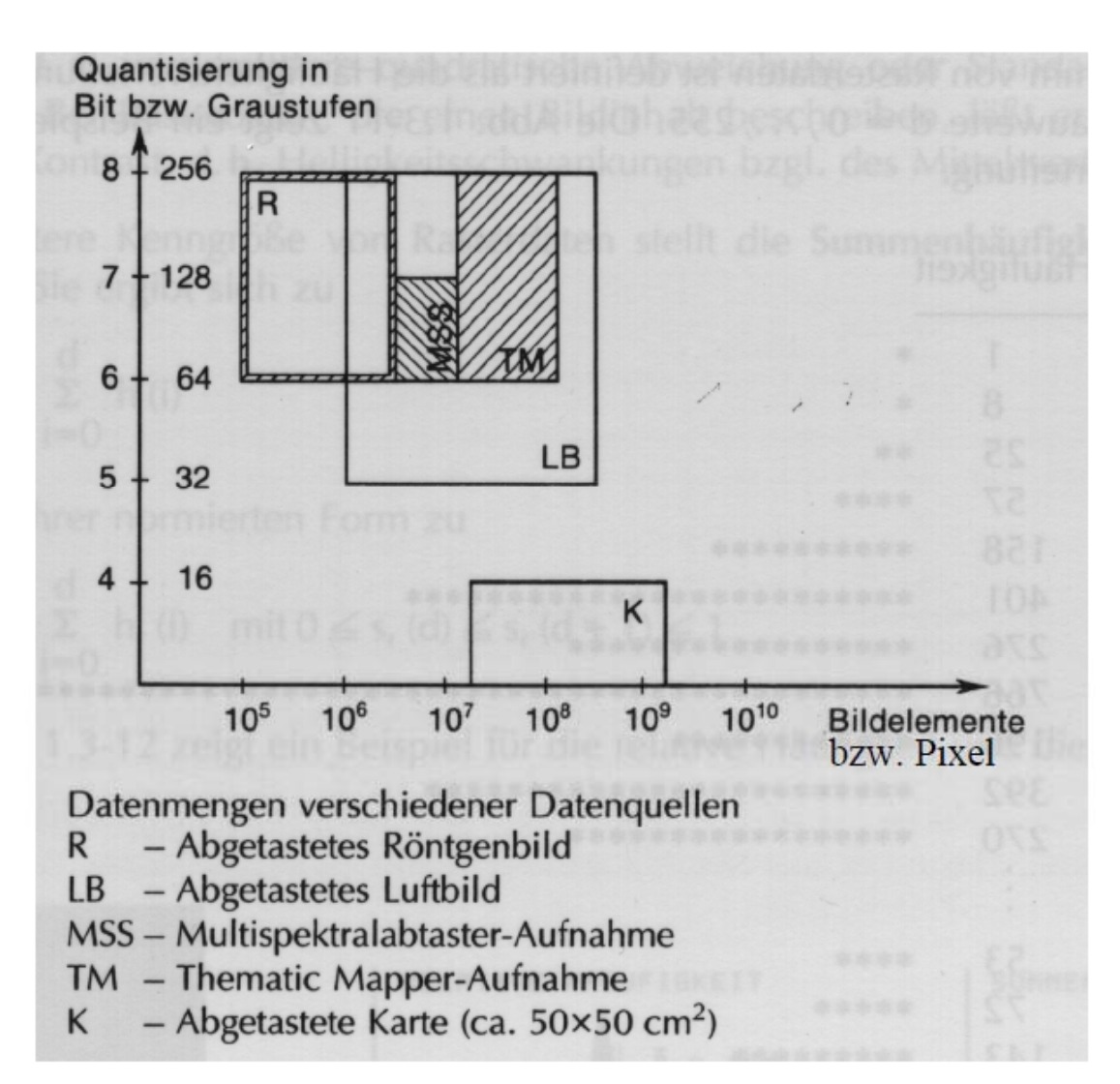

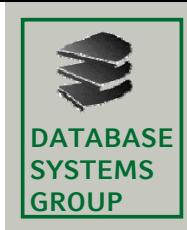

## **7.2 Speicherung von Rasterdaten (I)**

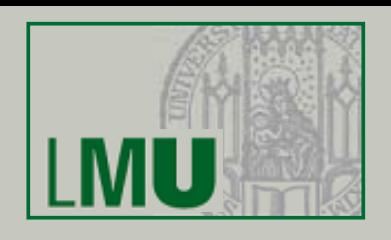

#### **Logisches Format**

- •Die Rasterdaten d(x,y) werden zeilenweise abgespeichert.
- • $\cdot$  N = Zahl der Zeilen
- M = Zahl der Pixel pro Zeile

Pixelnummer y

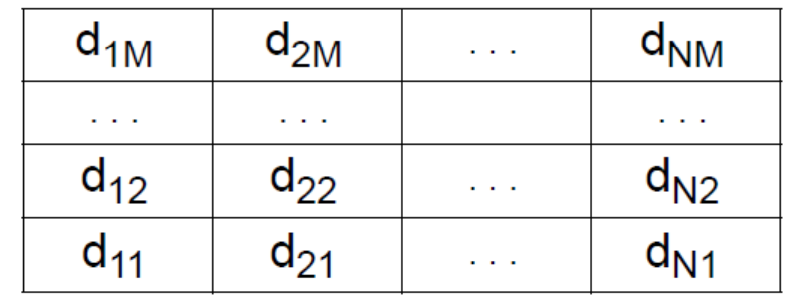

Zeilennummer x

## **Speicherplatzbedarf**

- N \* M \* Anzahl Bytes pro Pixel
- z.B. Luftbild  $104 * 104 * 7$  Bytes = 700 MB
- ⇒ sehr hoher Speicherplatzbedarf

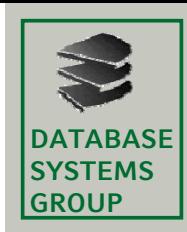

## **7.2 Speicherung von Rasterdaten (II)**

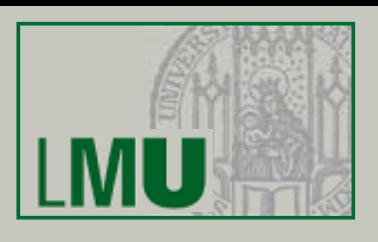

### **Physisches Format**

•Kennsatz

Datenherkunft, Maximaler Grauwert, Koordinatensystem, Anzahl der Seiten

• DatenseitenFolge von c Pixeln,

> c = l Anzahl Bytes einer Seite / Anzahl Bytes pro Pixel J zeilenweise abgespeichert

## **Beispiel**:

- $M = 3500$
- $\mathsf{N} = 3000$

512 Bytes pro Seite 1 Byte pro Pixel

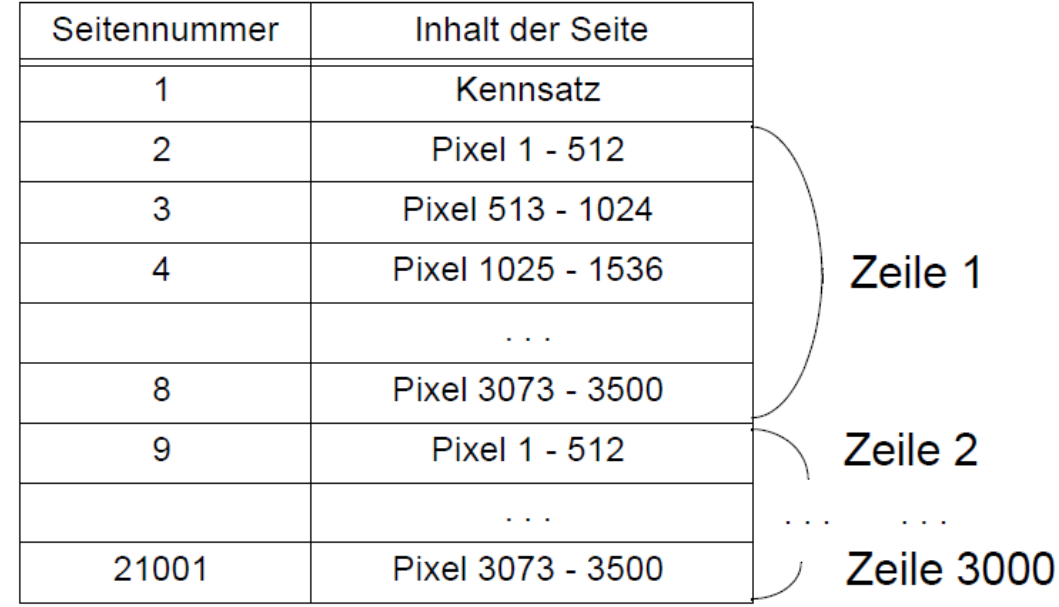

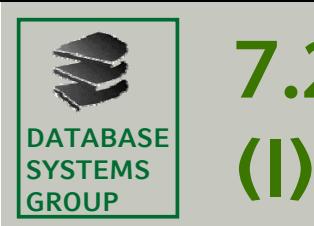

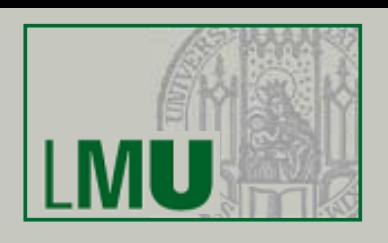

## **Lauflängen-Kodierung** (*Run Length Coding)*

- •Häufig treten Folgen desselben Grauwerts auf.
- • Es werden nicht mehr alle M Pixel einer Zeile abgespeichert, sondern *Läufe, d.h.* Paare (Lauflänge, Grauwert).

### **Beispiel** (Logisches Format)

- Zeile x = 5, 256 Grauwertstufen, unkomprimiert FC FC FC FC FC FC FC FC 7C 7C 7C FC FC FC FC FC FC FC FC 7C 7C 7C 7C 7C 7C . . . FC FC FC FC FC FC FC FC FC FC
- Zeile x = 5, 256 Grauwertstufen, komprimiert

08 FC 03 7C 08 FC 06 7C . . . 10 FC

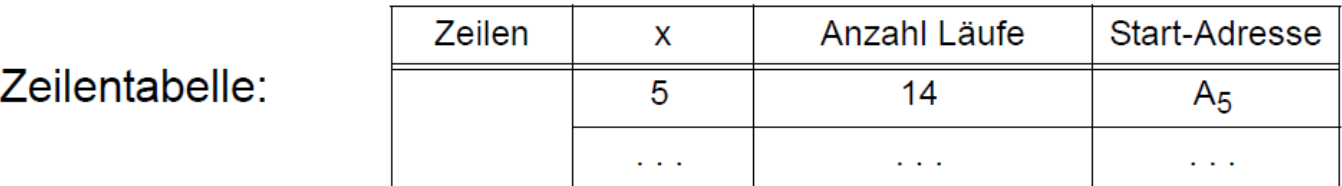

⇒ maximale Lauflänge 256 (Speicherung der Paare/Läufe in 2 Byte)

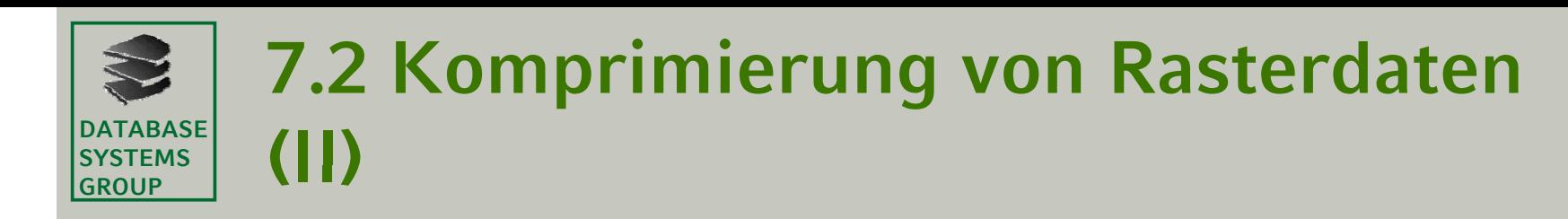

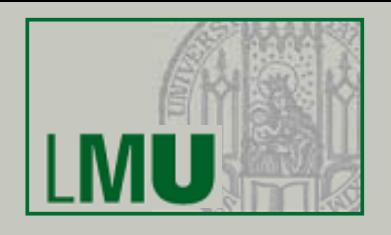

#### Beispiel (Physisches Format)

 $M = 3500$  $N = 3000$ 

512 Bytes pro Seite 1 Byte pro Pixel

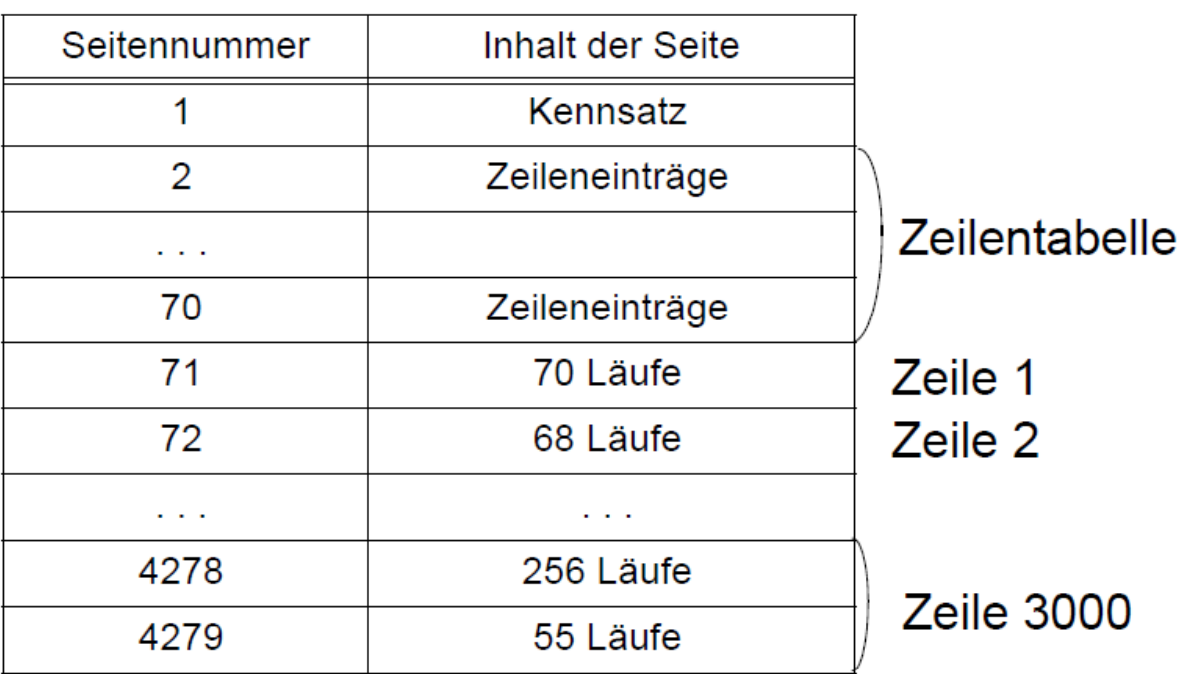

- + geringerer Speicherplatzbedarf gegenüber der unkomprimierten Darstellung (bei Binärbildern ca. 10 %; bei 8 Graustufen ca. 30%)
- Indirektion beim wahlfreien Zugriff auf eine Zeile (Zeilentabelle)
- höherer Berechnungsaufwand bei Operationen wie z.B. Map Overlay

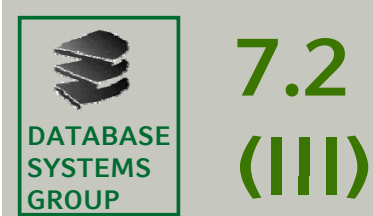

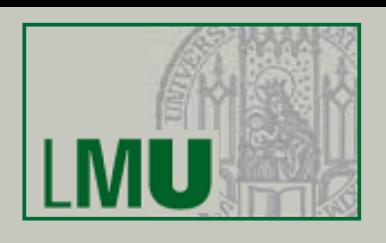

## **Rand-Kodierung Kodierung (***Chain Coding)*

- • Diese Kodierung ist anwendbar, wenn Rasterdaten nicht zeilenweise sondern objektweise abgespeichert werden.
- • Ausgehend von einem Randpunkt R geht man entlang des Randes eines Objekts und codiert die Richtung der verfolgten Kanten.
- •rechts = 0, oben = 1, links = 2, unten = 3

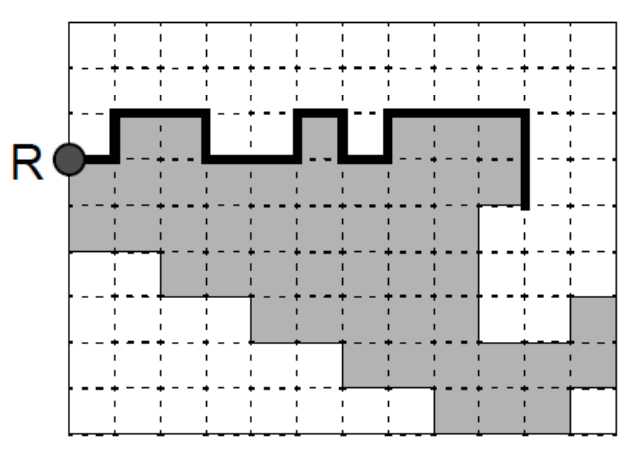

Rand-Codierung

$$
0, 1, 0^2, 3, 0^2, 1, 0, 3, 0, 1, 0^3, 3^2, \dots
$$

- + Kompakte Speicherung von Linienzügen und Flächen
- Operationen (Map Overlay) erfordern Konvertierung ins unkomprimierte Format

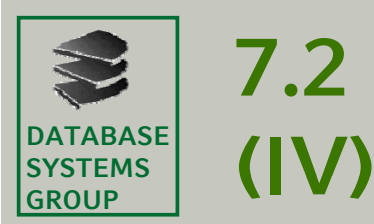

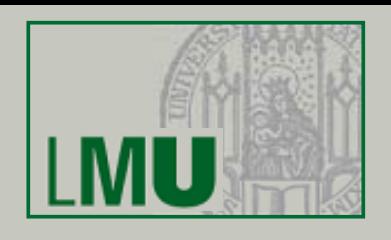

### **Kodierung mit Region Quadtree**

- • Diese Kodierung ist ebenfalls anwendbar, wenn Rasterdaten nicht zeilenweise sondern objektweise abgespeichert werden.
- •Ein Objekt wird durch einen Region Quadtree kodiert.
- • Der Datenraum wird rekursiv in Quadranten zerlegt, bis das Objekt exakt überdeckt ist oder max. Auflösung erreicht ist.

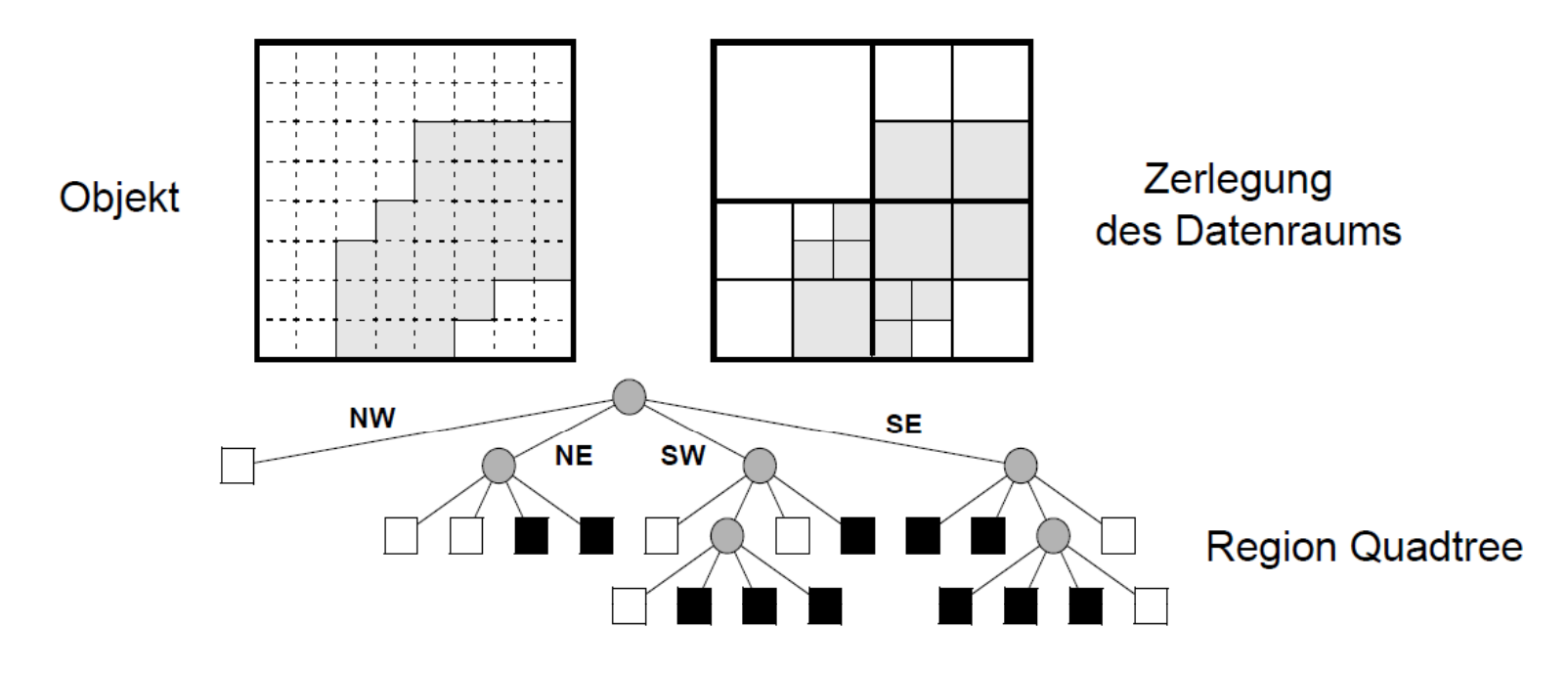

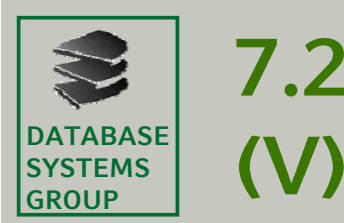

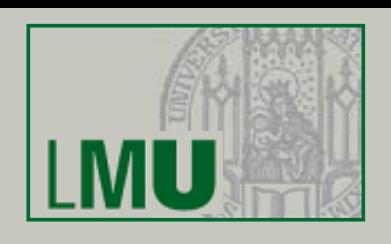

### **Operationen auf den Kodierungen**

- •Jeder Knoten des Region Quadtree ist durch 2 Bits repräsentiert.
- •Operationen auf zwei als Region Quadtree kodierten Rasterbildern werden durch parallelen Durchlauf der Quadtrees realisiert.
- • Z. B. Map Overlay: schwarzer Knoten \* beliebiger Teilbaum T --> T weisser Knoten \* beliebiger Teilbaum T --> weisser Knoten

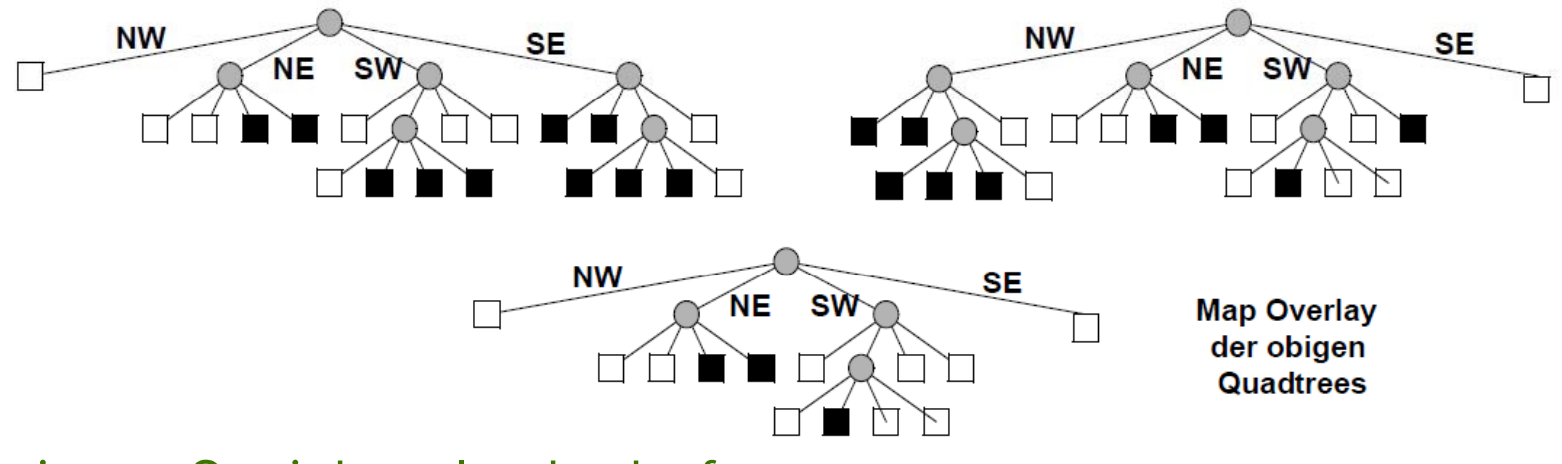

- + geringer Speicherplatzbedarf
- + variable Auflösung
- + Operationen (z.B. Map Overlay) sind einfach und schnell auszuführen

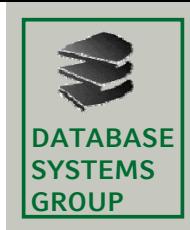

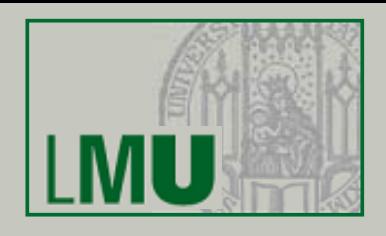

### **Histogramme und davon abgeleitete Eigenschaften**

- •Der *maximale Grauwert d<sub>max</sub>* eines gegebenen Rasterbildes ist definiert als der größte auftretende Grauwert. Häufig ist *d<sub>max</sub> =* 255, so daß ein Pixel in einem Byte abgespeichert werden kann.
- • Das *Histogramm* eines Rasterbilds ist definiert als die Häufigkeitsverteilung h(d) der einzelnen Grauwerte *d*, *0* ≤ *d* ≤ *d*<sub>max</sub>.

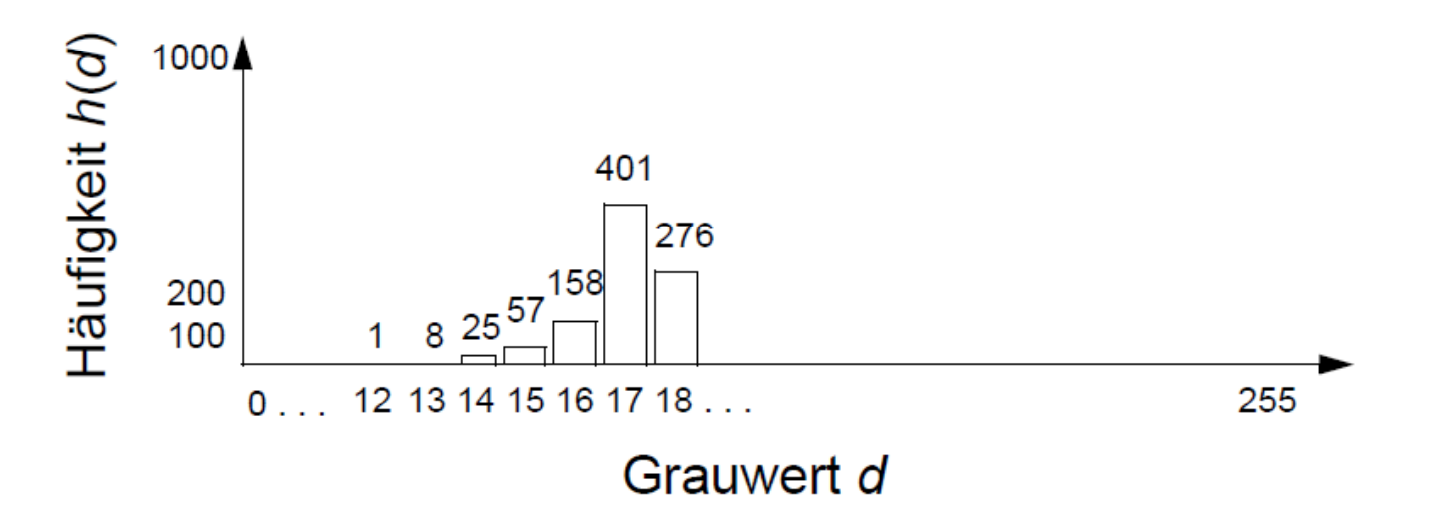

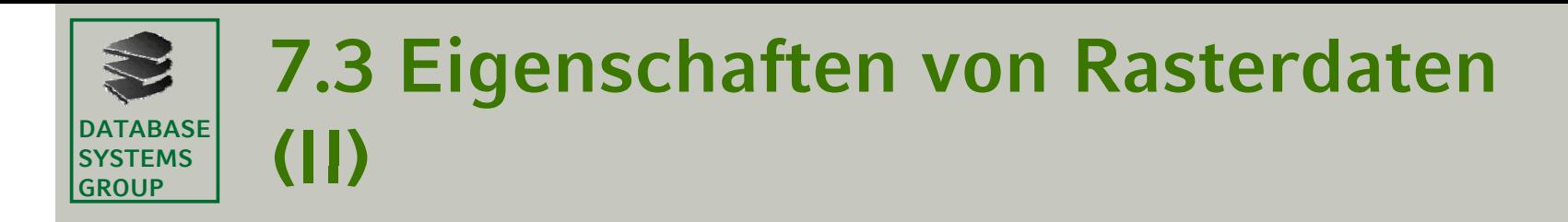

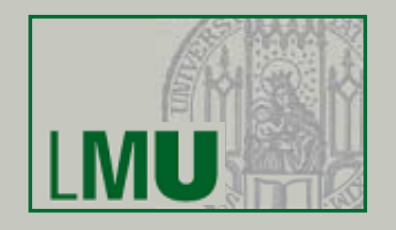

•Der *mittlere Grauwert d<sub>mean</sub>* ist definiert als:

$$
d_{mean} = \frac{1}{MN} \cdot \sum_{d=0}^{d_{max}} h(d)d
$$

Er ist ein Maß für die "Helligkeit" des Bildes

•Die *Varianz der Grauwerte d<sub>var</sub> ist definiert als* 

$$
d_{var} = \frac{1}{MN} \cdot \sum_{d=0}^{d_{max}} h(d)(d - d_{mean})^2
$$

Die Varianz lässt Rückschlüsse über den "Kontrast" eines Bildes zu.

•Der *Median d<sub>med</sub> ist der mittlere Wert in der aufsteigend sortierten Fl d ogei, 1* <sup>≤</sup> *i* <sup>≤</sup> *n all f d G d h ller auftretenden Grauwerte, d.h.*

$$
d_{med} = \begin{cases} \frac{d_{n+1}}{2} & \text{wenn n ungerade} \\ \left(d_{\frac{n}{2}} + d_{\frac{n}{2}+1}\right)/2 & \text{sonst} \end{cases}
$$